# **NAME**

espretty − Eiffel source pretty printer

# **SYNOPSIS**

```
espretty <filename> [ −lnsux ] [ −t | −2 | −3 | −4 ] [ −ascii | −ansi | −html | −latex | −mif | −mime | −rtf ]
```
### **DESCRIPTION**

*espretty* can be used to produce 'pretty-printed' versions of Eiffel class text files and thus make these easier to read.

The *espretty* program understands a substantial amount about the syntax of Eiffel, but it doesn't make any attempts to cop incomplete and misformed syntax. However, whenever possible it tries to format the class text according to the layout standards. in ETL Appendix A.

*espretty* parses the Eiffel class file given as an argument and prints the formated result on the standard output. This versi the *SmallEiffel* compiler of *espretty* can only process one file argument per run and has not the ability to read from STDI means you can't pipe in a file).

If you want to handle multiple input files at once, you have to use the supplied *espp* shell script, which is a sort of prepro or frontend for *espretty.*

*espp* has the same options as *espretty* but allows the handling of multiple input files at once.

The program's execution can be interrupted at any time by pressing the *BREAK key* (Ctrl-C) under most Unix systems.

## **OPTIONS**

**−t | −2 | −3 | −4**

Indent levels by *NUM* blank characters, the *default* is 3. This conforms to the code examples shown in ETI. *NUM* argument should be one of those listed above. Use  $-$ t (8 blanks) to emulate a tabstop. However, *espretty* d check for other values, so it is the responsibility of the user to provide one of those *NUM* arguments shown above

### **−ascii | −ansi | −html | −latex | −mif | −mime | −rtf**

Use one of these formatters for output, the *default* is *ASCII*. Available formatters are:

*ASCII*

Text is printed to STDOUT using plain ASCII with no embellishments.

*ANSI*

As ASCII, but with keywords emboldened with the relevant ANSI escape sequences. For use if you have a te that supports ANSI bold codes under Unix, or under DOS if have included the ANSI.SYS driver in your DOS FIG.SYS file. This format is supported by Unix pagers like *more*, less or most.

*HTML*

Outputs the text including a minimal subset of HTML sequences. This format is recognized by WWW-browse Netscape etc. and a lot of HTML-editors. With this formatter you should be able to present typeset Eiffel class WWW.

*LaTeX*

Outputs the text including a minimal subset of LaTeX sequences. This format is recognized by the LaTeX Doc Preparation System. With this formatter you should be able to present typeset Eiffel classes in LaTeX.

#### *MIF*

Outputs the text including a minimal subset of FrameMaker Maker-Interchange-Format sequences. This format is recognised by the FrameMaker publishing software. If you load the output you should be able to print typeset classes. Notice that *espretty's* implementation of this formatter has some *restrictions* and *limitations in* the proper *fel comment handling* , for more information about this see also the *CAVEATS section.*

#### *MIME*

Outputs the text including RFC 1341 Rich-Text sequences. If you have a MIME richtext reader or you wish t typeset Eiffel Classes to people, this formatter is for you.

#### *RTF*

Outputs the text including a minimal subset of Microsoft's Rich-Text-Format sequences. This format is recogni a lot of WordProcessors. If you load the output you should be able to print typeset Eiffel classes. Notice that *espr* implementation of this formatter has some *restrictions* and *limitations in* the proper *Eiffel comment handling* more information about this see also the *CAVEATS section.*

- **−l** When this option is set, Eiffel identifiers (not types) are transformed into lower chars, this conforms to the Appendix A layout guidelines.
- **−n** Print output with line numbers and statement level, empty lines are ignored. This is not a bug, it's a feature. If bined together with the -x option, the output of empty lines without line numbers can be reduced.
- **−s** Print output in a sort of short format, removes feature bodies.
- **−u** When this option is set, (most) Eiffel types are transformed into upper chars, this might reduce the amount of s caps-lock presses under your keyboard.
- **−x** Start new line after 'redefine, until ...', removes empty lines in routine bodies.

## **EXAMPLE USAGE**

The output of an input class file appears by default at STDOUT! To write the *espretty* output into a file, you have to use OUT redirection. For example:

espretty class1.e > myclass.e

or to append to myclasses.e:

espretty class7.e >> myclasses.e

or for documentation purposes the short form in RTF format:

espretty class1.e -s -rtf > myclass.e espretty class7.e -s -rtf >> myclasses.e

Of course there are much more possibilities, try them out.

# **SEE ALSO**

*espp*(1),

#### [ETL92] **Bertrand Meyer, Eiffel: The language, Prentice Hall**

## **CAVEATS**

The *RTF*, *HTML*, *LaTeX*, and *MIF* output formatters have some *limitations* in the *Eiffel comment* handling. So the use forced to take care about the following *restrictions* when these formatters are used:

Eiffel names of 'features' or other 'entity' appearing in a comment *must* be enclosed in *exactly* these single quotes (one *o*<sub>1</sub> *quote* -> ' <- and one *closing quote* -> ' <- ), as shown here with *'feature'* and *'entity'* , to be printed correctly in *italics.*

*Additional* you have to *avoid generally* using this sort of single quotes for other purposes in Eiffel comments. This is *imp* for the RTF, HTML, LaTeX, and MIF formatters, to produce a correct output format, otherwise the output of their sequences might not be correct.

*Ending comments* of *routines* and *classes* can not be printed in *italics* until now with this version for *SmallEiffel*. S doesn't conforms to the ETL Appendix A layout guidelines. This might be corrected in a future release.

A correct example:

feature

is\_break (ch: CHARACTER): BOOLEAN is -- Check if break-character is 'ch' <--- (correct do quotes) Result := true end -- is\_break

A wrong example:

feature

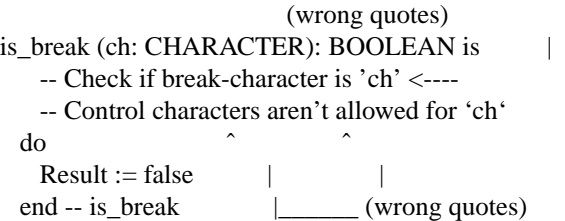

**BUGS**

*espretty's* argument handler only recorgnizes options if they are listed, after the supplied file argument. For example:

espretty -l class.e <--- (wrong)

won't work, it has to be called in the following order:

espretty class.e -l <--- (correct)

# **AUTHOR**

Valentino Kyriakides